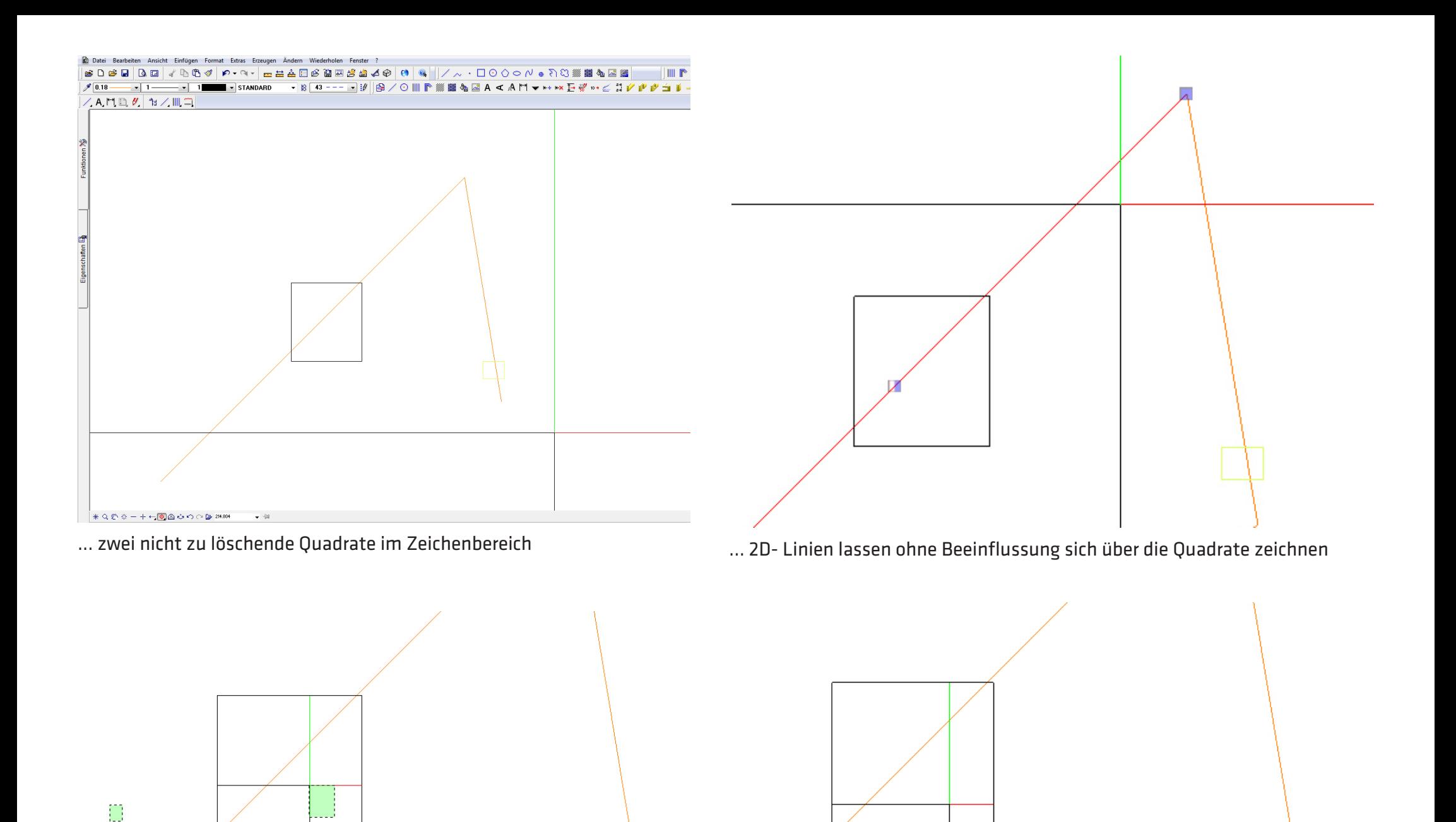

- ... beim Fenster aufziehen in einem der Quadrate, verdoppelt sich das grüne Aufziehfenster
- ... wenn man die Maus über das Qudrat zeiht entsteht dort ein eigenes Fadenkreuz